## **Тестовый контроль по теме:**

# "Текстовая информация и текстовые редакторы.

ельногориса графика и графицории рапокто *математики МОУ «Краснослободская средняя общеобразовательная школа №2» Белякова И.Н.*

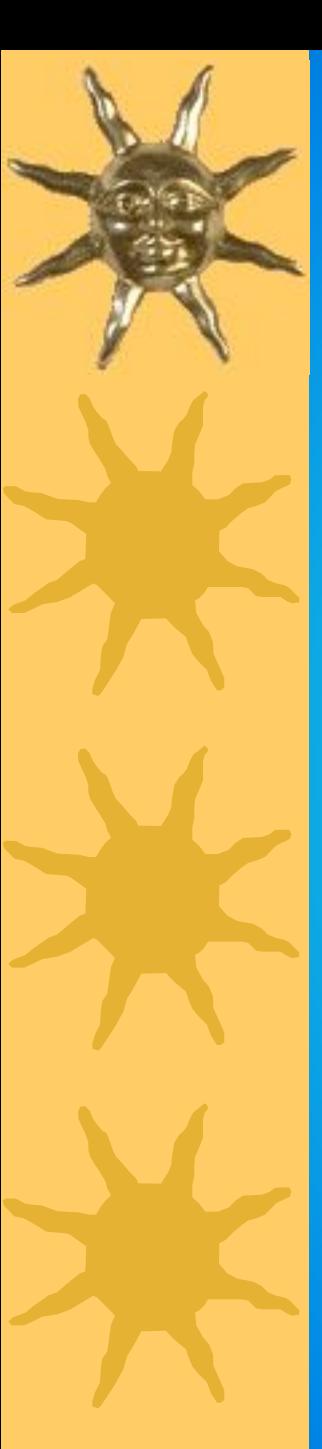

#### Вопрос 1.

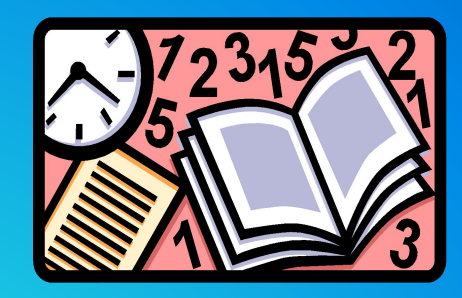

## *Координаты курсора текстового редактора фиксируются*

- A. в меню текстового редактора;
- B. в словаре текстового редактора;
- C. в строке состояния текстового редактора;
- D. в окне текстового редактора;
- E. в буфере для копирования.

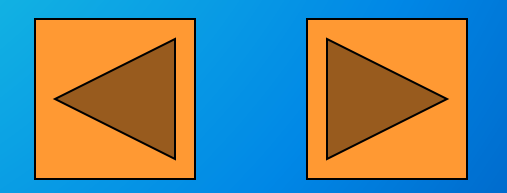

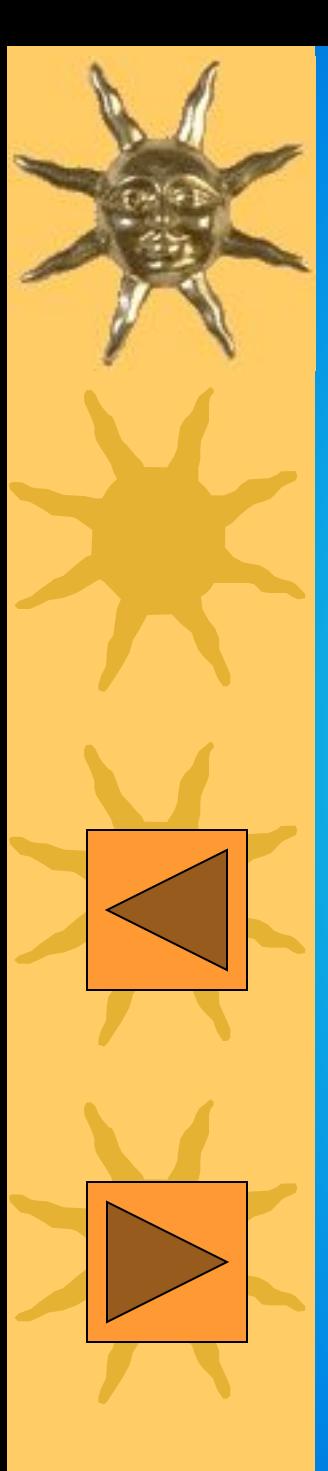

#### Вопрос 2.

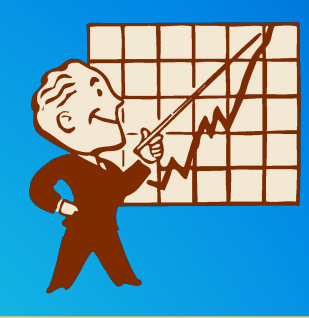

#### *Во время работы текстового редактора орфографический словарь*

- A. По мере необходимости загружается во внешнюю память;
- B. Постоянно находится на устройстве ввода;
	- Постоянно находится в оперативной памяти;
- D. По мере необходимости загружается в оперативную память;
- E. Постоянно находится на устройстве вывода.

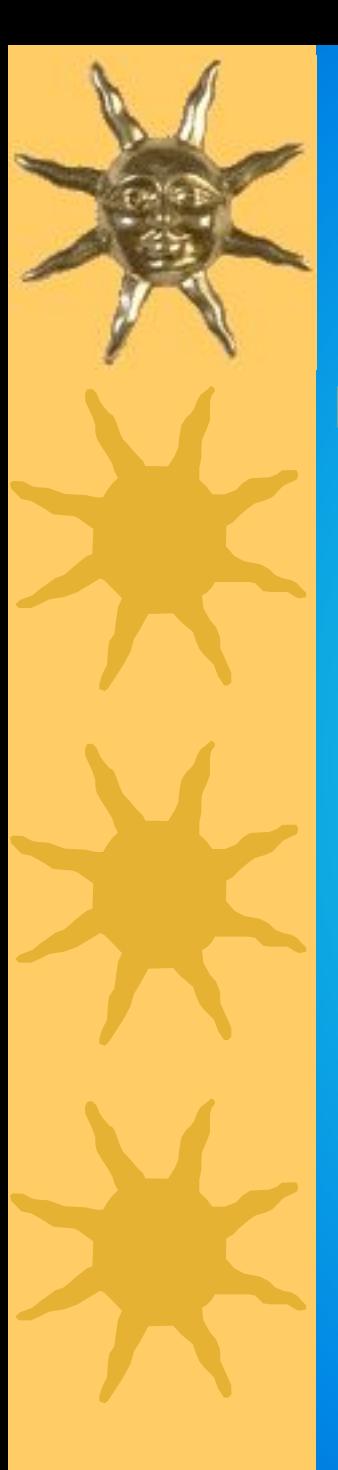

#### Вопрос 3.

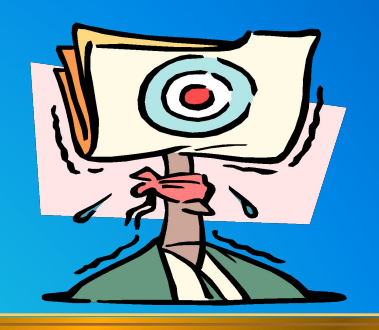

#### *Таблица кодировки символов устанавливает соответствие между*

- A. Символами, их десятичными номерами и двоичными кодами;
- B. Символами разных алфавитов;
- C. Символами и количеством байтов, которые они занимают;
- D. Символами и номерами байтов, которые они занимают;
- E. Символами и клавишами.

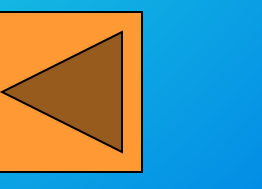

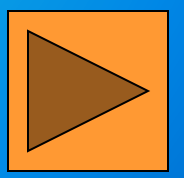

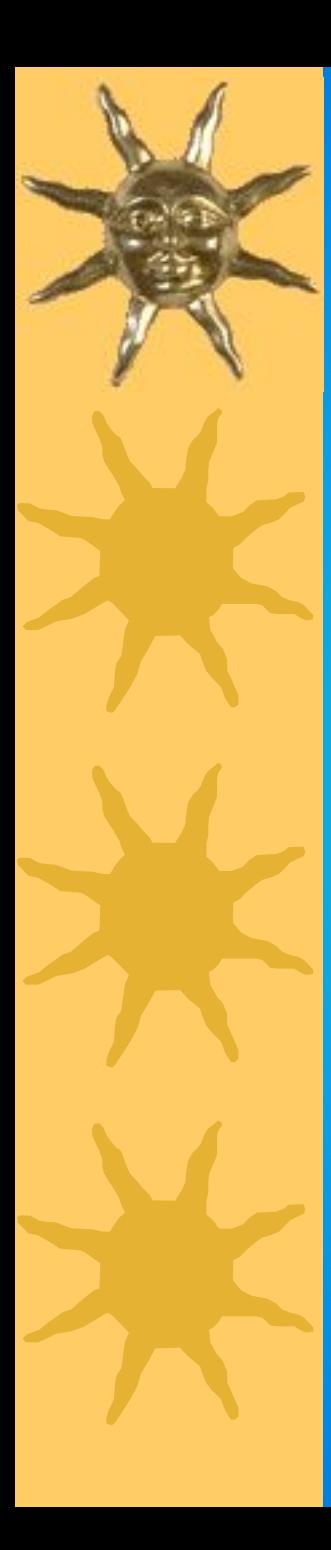

#### Вопрос 4.

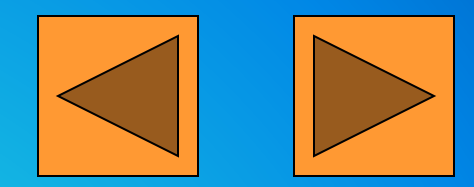

## *К устройствам вывода графической информации относится*

- A. дисплей;
- B. мышь;
- C. клавиатура;
- D. сканер;
- E. Графический редактор.

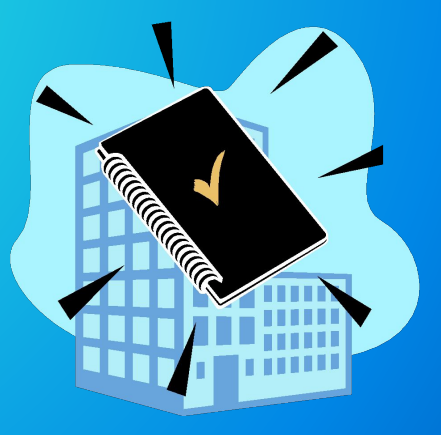

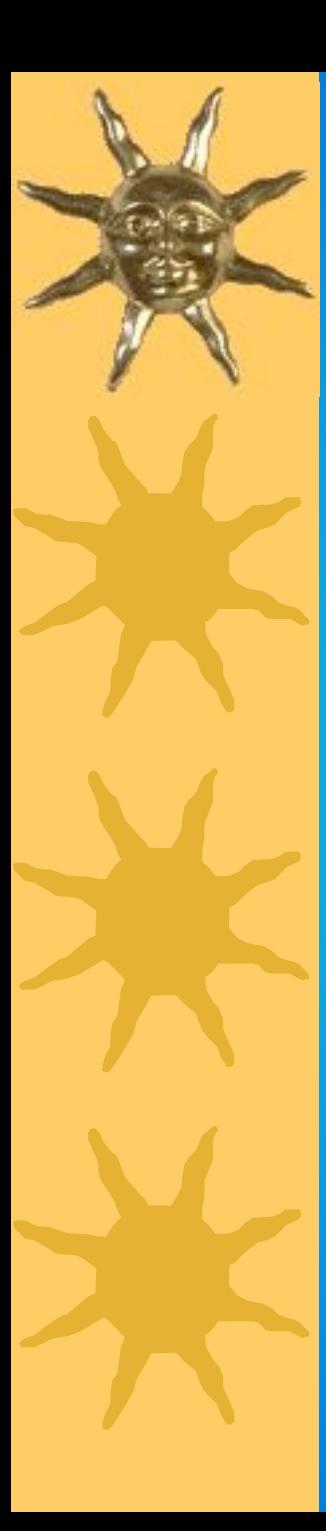

#### Вопрос 5.

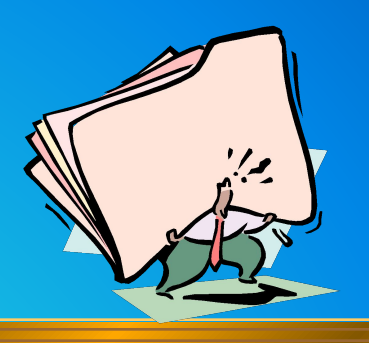

## *Выбрать действие, относящее к форматированию текста*

- A. Копирование фрагментов текста;
- B. Исправление опечаток;
- C. Проверка орфографии;
- D. Изменение размера шрифта;
- E. Перемещение фрагментов текста.

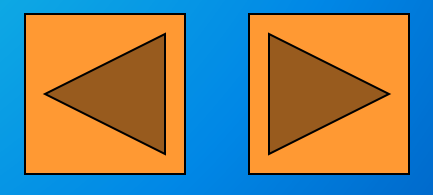

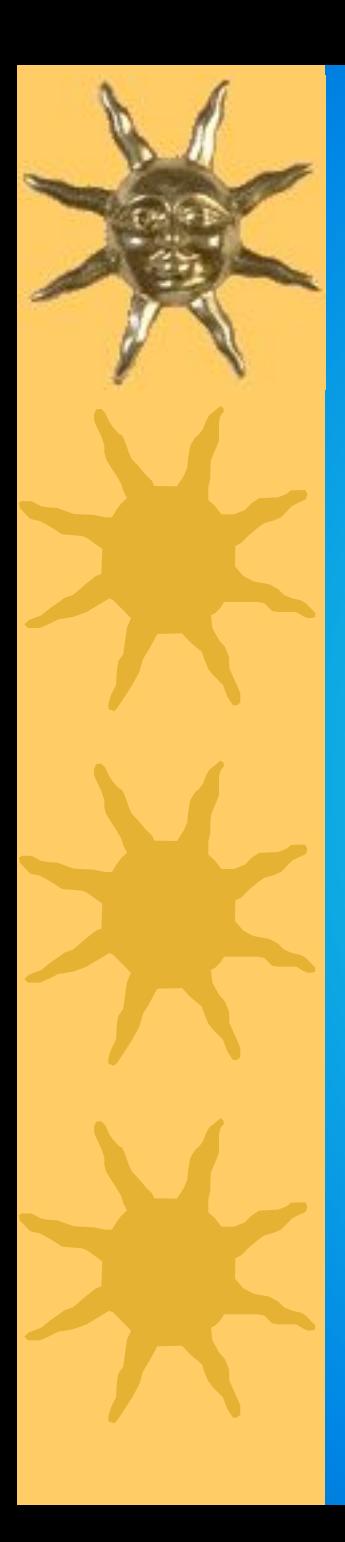

#### Вопрос 6.

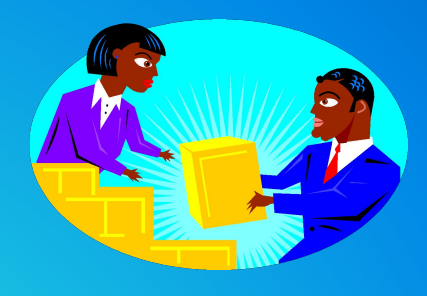

*Указать команду(ы), при выполнении которой(ых) выделенный фрагмент текста попадает в буфер обмена*

- A. вставить;
- B. заменить;
- C. Проверить орфографию;
- D. Выровнять по центру;
- E. Вырезать и копировать.

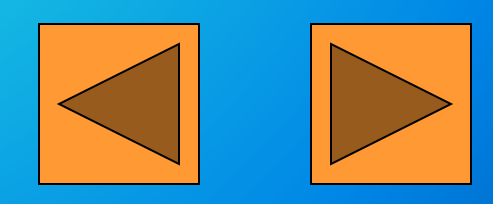

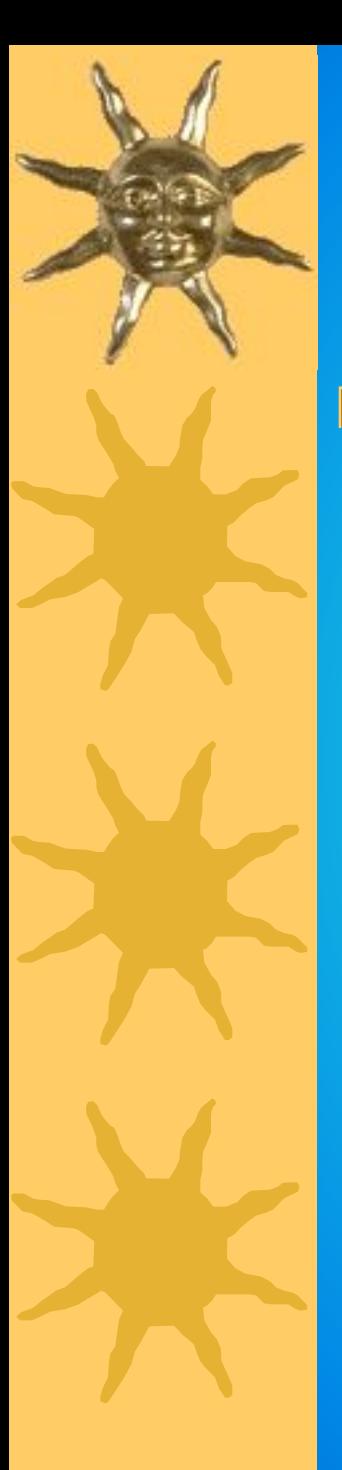

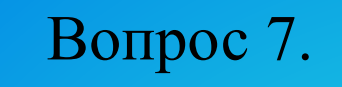

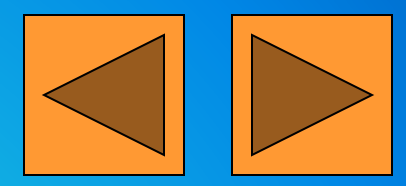

### *Текст занимает 0,25 Кбайт памяти компьютера. Сколько символов содержит текст?*

- A. 256;
- B. 2048;
- C. 32;
- D. 250;
- E. 2000.

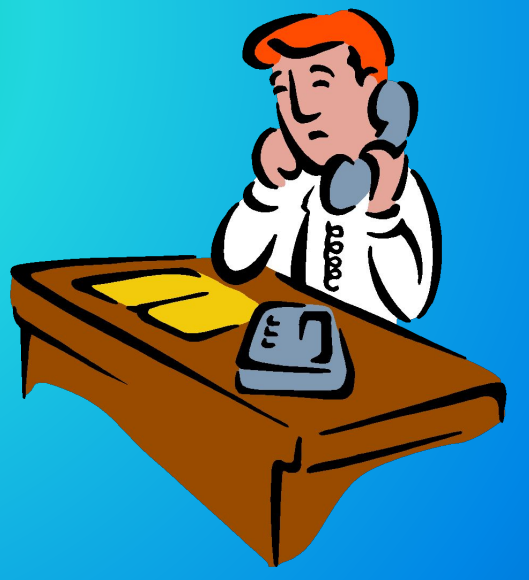

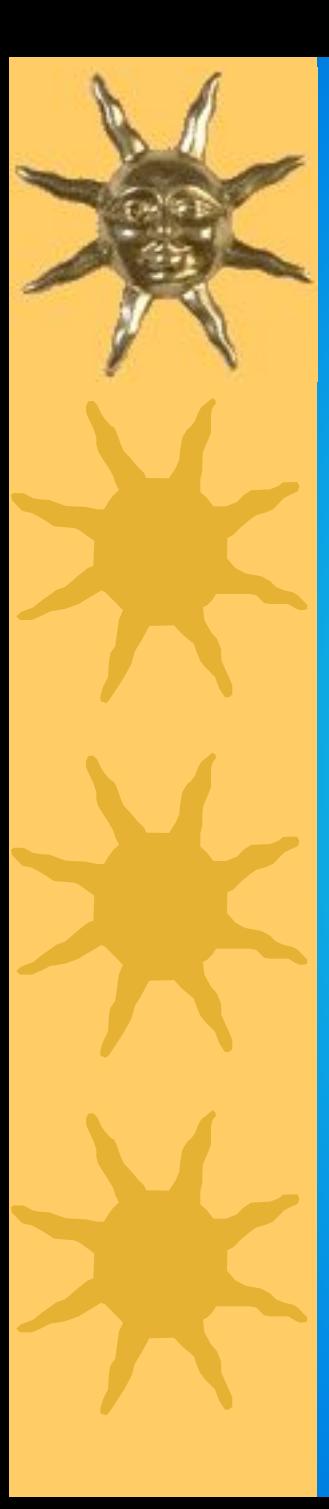

Вопрос 8.

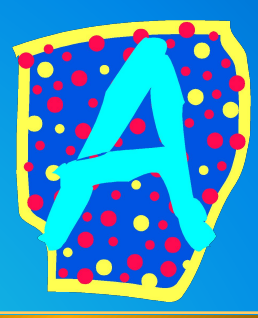

## *Номера символов «Z» и «Б» в таблице кодировки ASCII соответственно равны*

- A. 80 и 90;
- B. 130 и 140;
- C. 90 и 129;
- D. 160 и 50;
- E. 10 и 250.

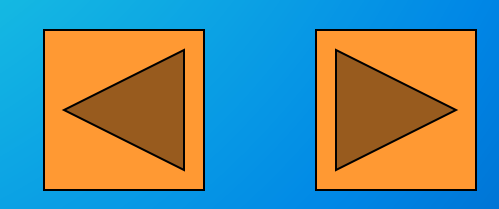

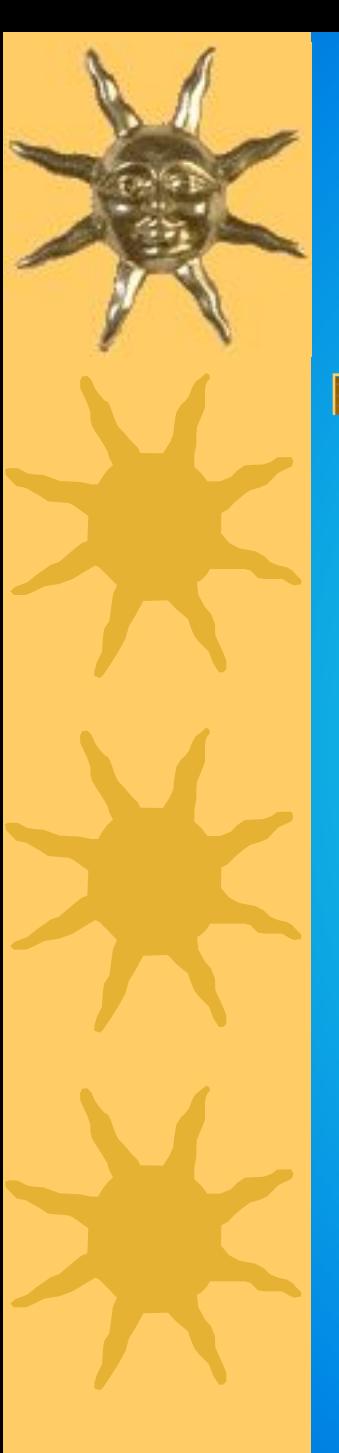

#### Вопрос 9.

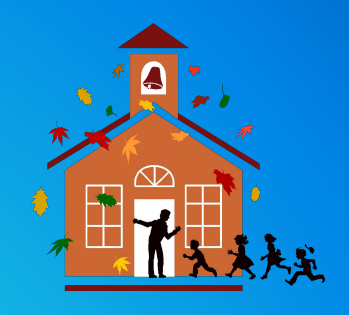

*Объем страницы видео памяти – 125 Кбайт. Графический дисплей работает с 16-цветной палитрой. Какова разрешающая способность графического дисплея?*

- A. 640 x 200;
- B. 320 x 400;
- C. 640 x 400;
- D. 640 x 800;
- E. 512 x 400.

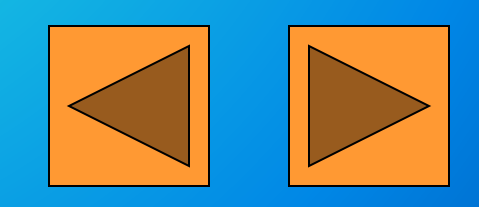

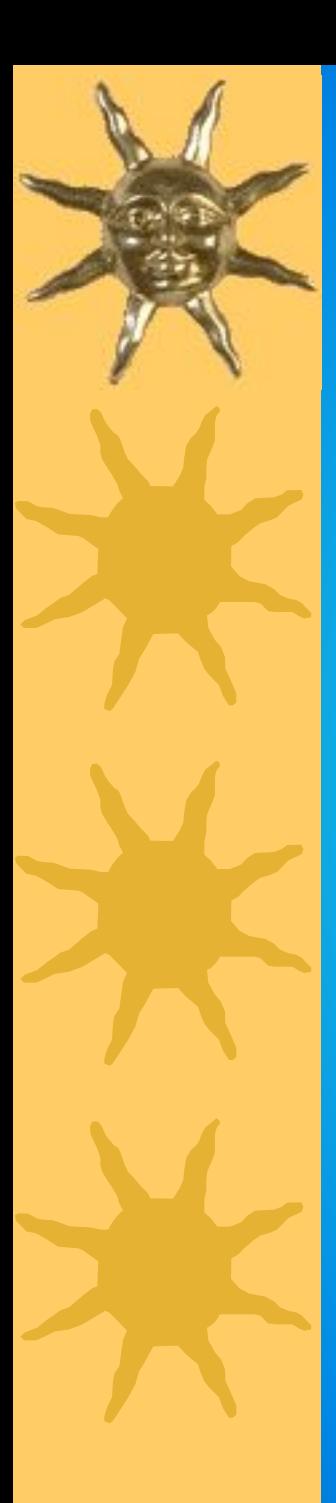

#### Вопрос 10.

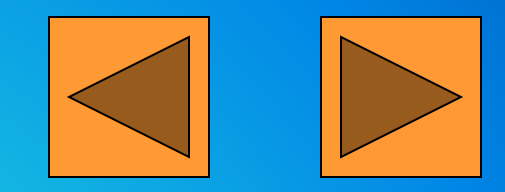

#### **Для кодирования зеленого цвета служит код 010. Сколько цветов содержит палитра?**

- A. 4; B. 3; C. 8; D. 16;
- E. 6.

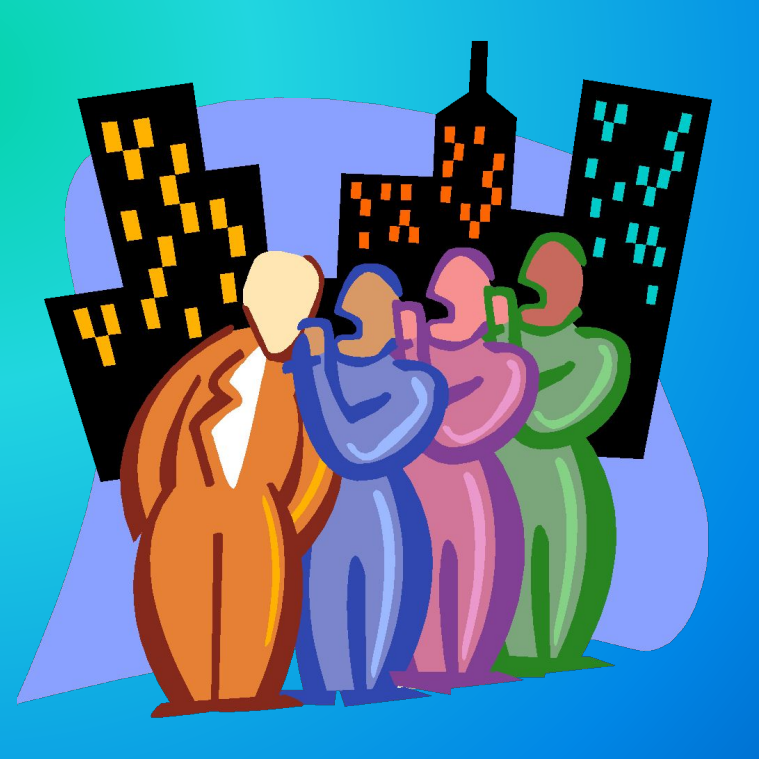

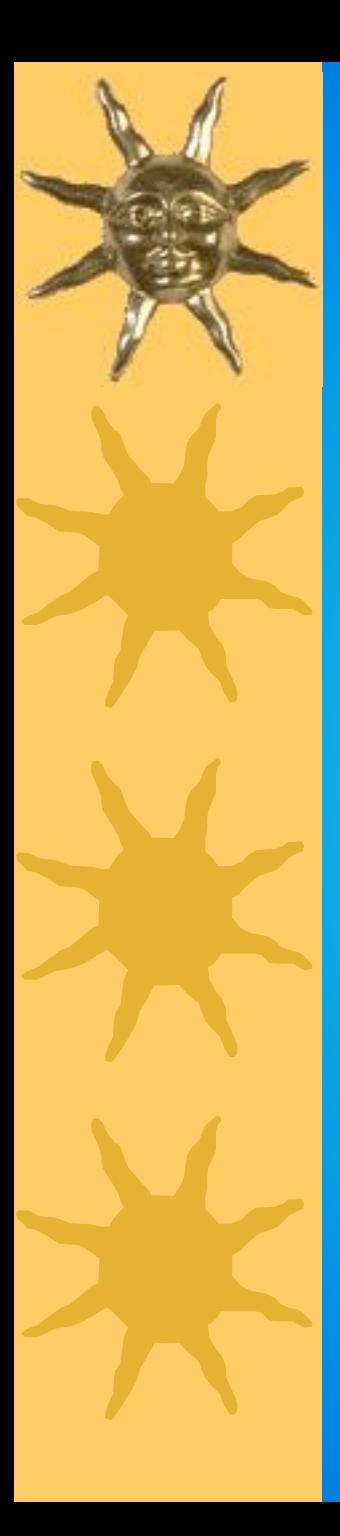

#### Вопрос 11.

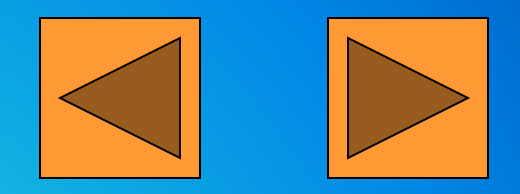

*Код (номер) буквы «j» в таблице кодировки символов равен 106. Какая последовательность букв будет соответствовать слову «file»? Алфавит латинских букв: a b c d e f g h i j r l m n o p…*

- A. 110 107 104 111;
- B. 74 98 120 66;
- C. 132 112 90 140;
- D. 102 105 108 101;
- E. 90 102 114 86.

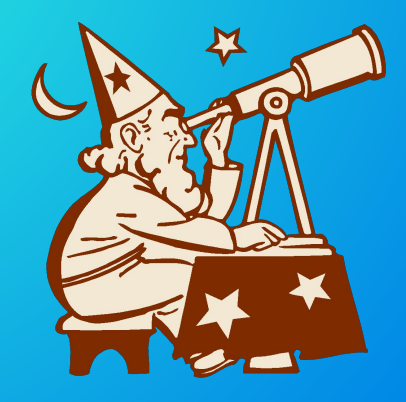

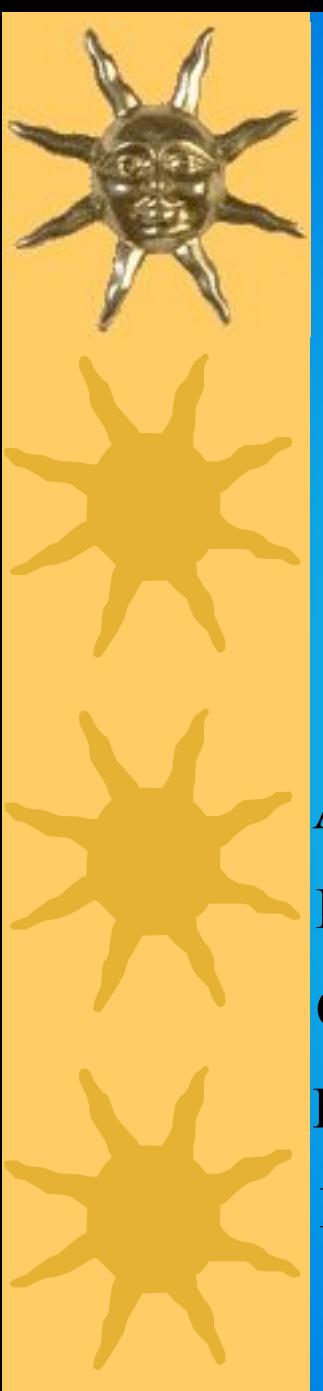

#### Вопрос 12.

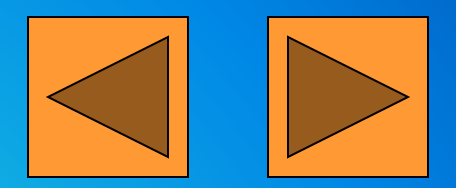

*Последовательность кодов 102 162 109 таблицы кодировки шифрует некоторые символы. Вставить вместо многоточия верное утверждение. «Среди этих символов…»*

- A. Не может быть букв русского алфавита;
- B. Не может быть букв латинского алфавита;
- C. Могут быть буквы русского и латинского алфавитов;
- D. Не может быть букв русского и латинского алфавитов;
- E. Может быть только одна буква латинского алфавита.

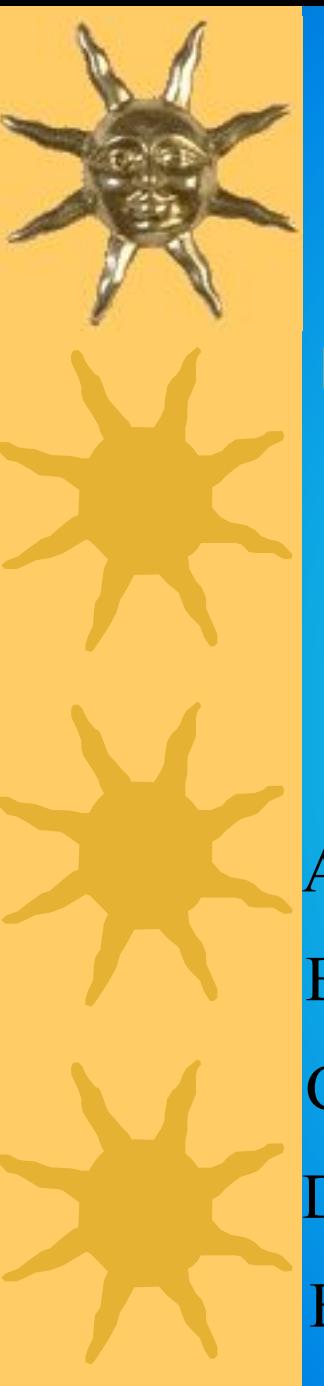

#### Вопрос 13.

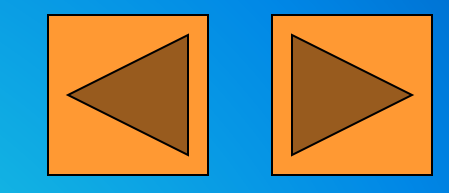

*Для хранения текста требуется 84000 бит. Сколько страниц займет этот текст, если на странице размещается 30 строк по 70 символов в строке?*

A. 40; B. 5; C. 50; D. 400; E. 350.

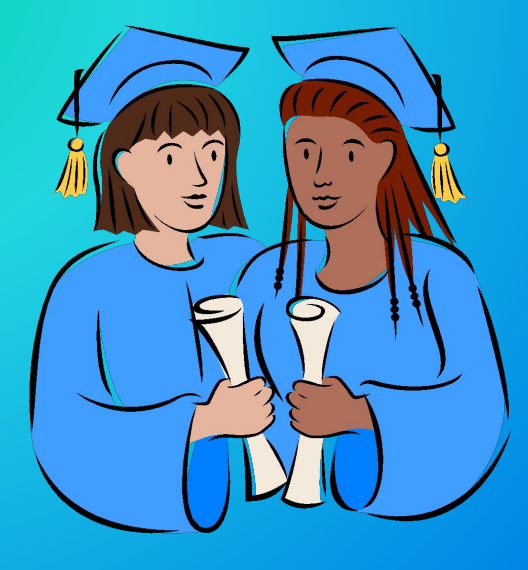

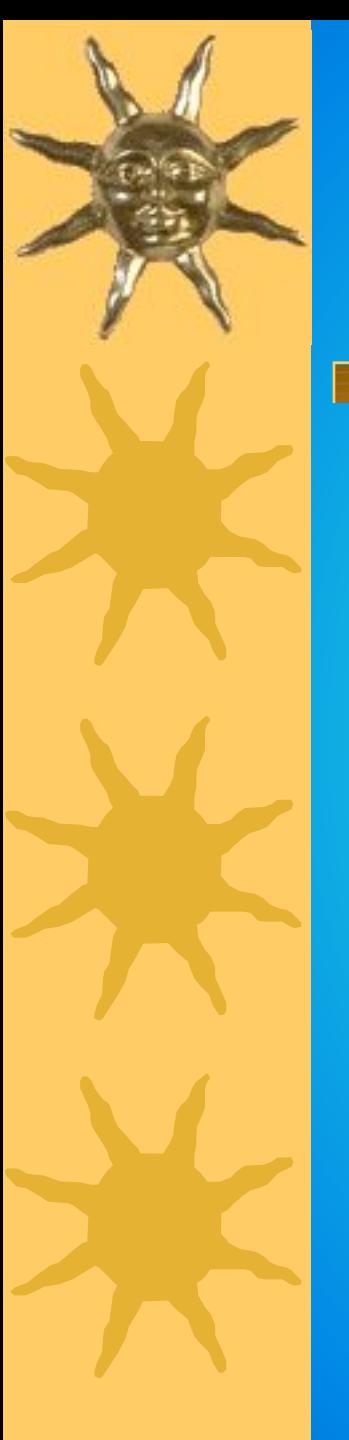

#### Вопрос 14.

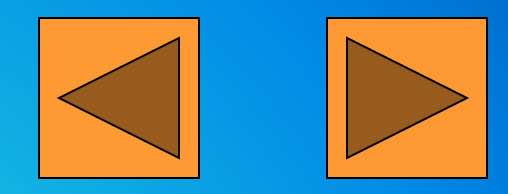

*Объем видео памяти составляет 62,5 Кбайт. Графический дисплей работает в режиме 640*  **x** *400 пикселей. Какое максимальное количество цветов может содержать палитра?*

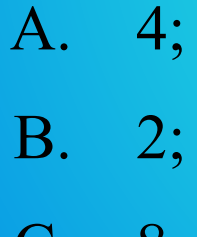

- C. 8;
- D. 16;
- E. 32.

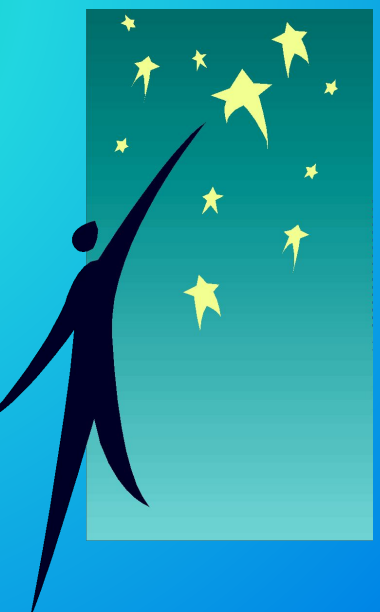

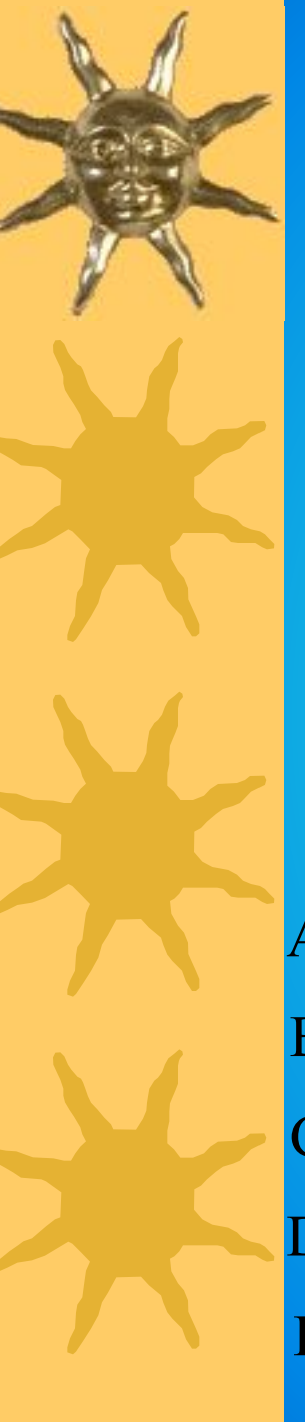

#### Вопрос 15.

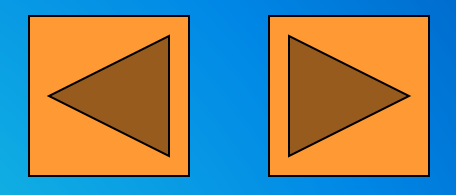

*Размер окна текстового редактора – 20 строк по 64 символа в строке. Курсор находится в левом верхнем углу экрана и указывает на символ, стоящий в 25-й строке и 5-й позиции текста. Какой из указанных символов будет виден в окне?*

- A. Стоящий в 25-й строке и 70-й позиции текста;
- B. Стоящий в 35-й строке и 50-й позиции текста;
- C. Стоящий в 1-й строке и 1-й позиции текста;
- D. Стоящий в 46-й строке и 57-й позиции текста;
- E. Стоящий в 20-й строке и 5-й позиции текста.

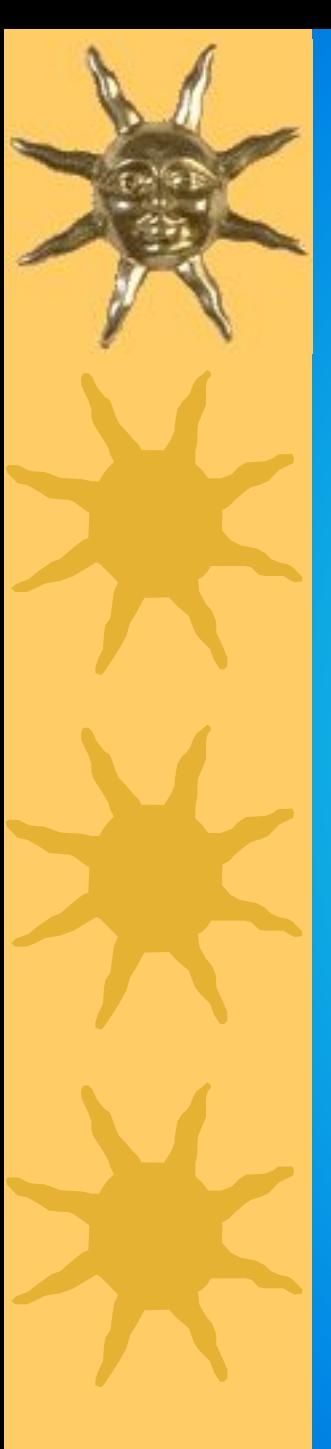

#### Вопрос 16.

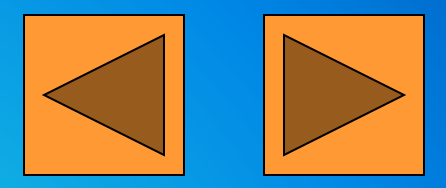

*Окно текстового редактора содержит 25 строк по 60 символов в строке. Окно графического редактора, работающего в двухцветном режиме, - 80 x 25 пикселей. Сравнить объемы памяти, необходимой для хранения текста, занимающего все окна текстового редактора, и для кодирования картинки, занимающей все поле графического редактора. Вопрос на сравнение содержит только 4 варианта ответа.*

- A. Для текста памяти требуется больше, чем для картинки;
- B. Для текста памяти требуется меньше, чем для картинки;
- C. Для текста памяти требуется столько же, сколько для картинки;
- D. Для текста памяти требуется больше, чем для картинки;
- E. Недостаточно информации, чтобы ответить на вопрос.

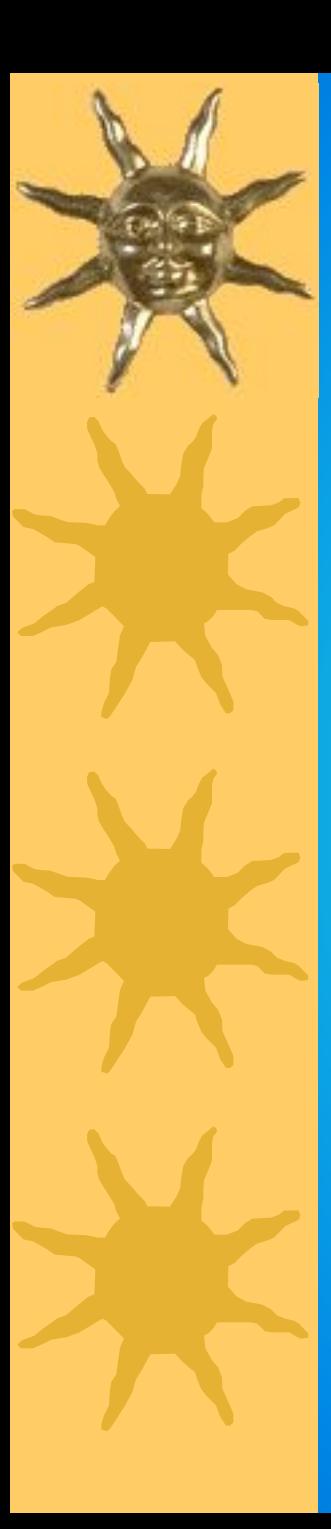

#### Вопрос 17.

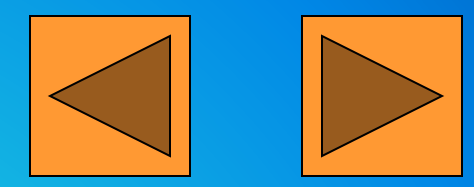

#### **Какие символы могут быть зашифрованы кодами таблицы ASCII: 119 и 235?**

- A. «д» и «ш»;
- B. «j» и «s»;
- C. «d» и «D»;
- D. «я» и « $t$ »;
- E.  $\langle\langle W \rangle\rangle$   $H \langle\langle H \rangle\rangle$ .

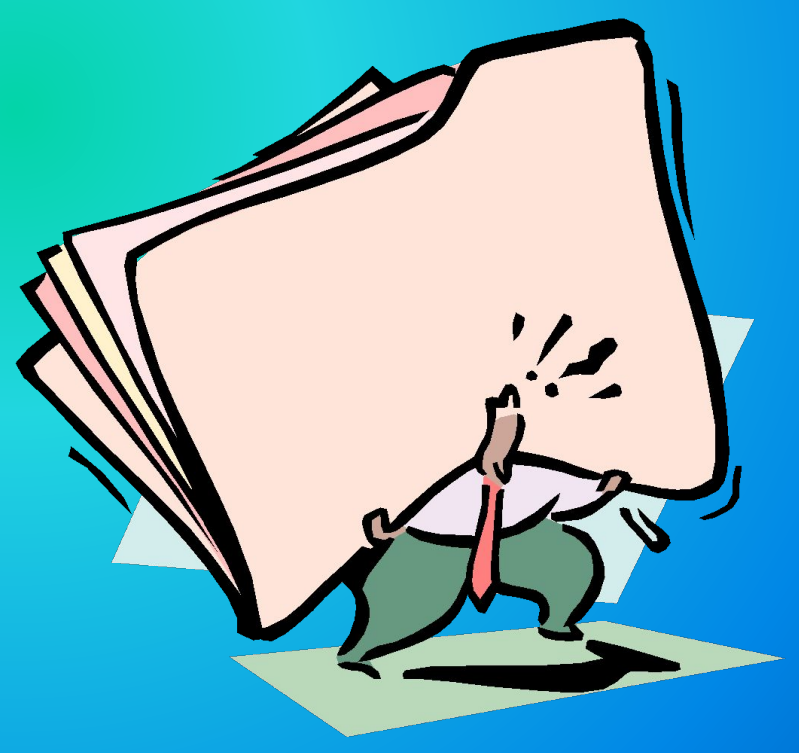

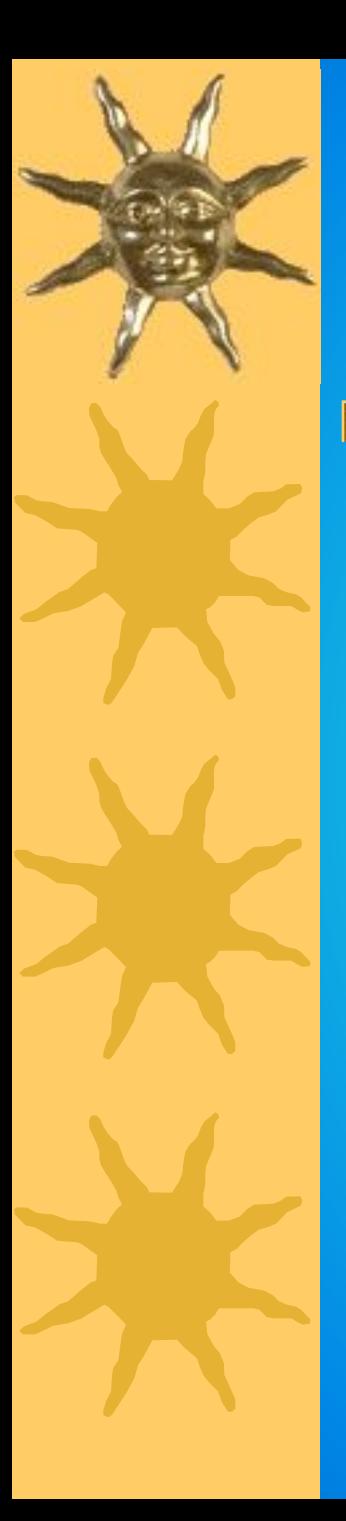

#### Вопрос 18.

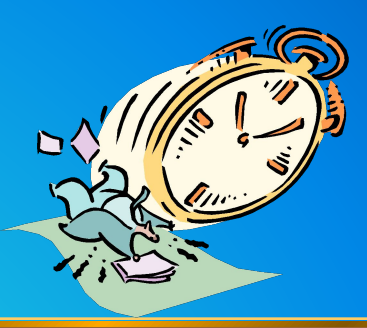

**Часть книги представлена цветными изображениями в 16 цветной палитре и в формате 320 x 640 точек. Страницы, содержащие текст, имеют формат 64 строки по 48 символов в строке. Определить максимально возможное количество страниц, которые можно сохранить на жестком магнитном диске объемом 40 Мбайт, если количество страниц, представленных цветными изображениями, на 80 больше количества страниц, содержащих только текст.**

- A. 400;
- B. 720;
- C. 320;
- D. 100;
- E. 530.

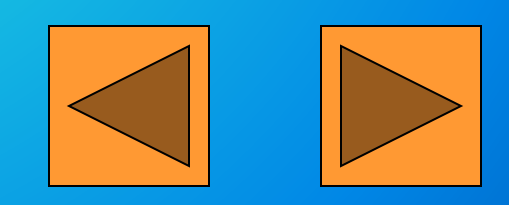

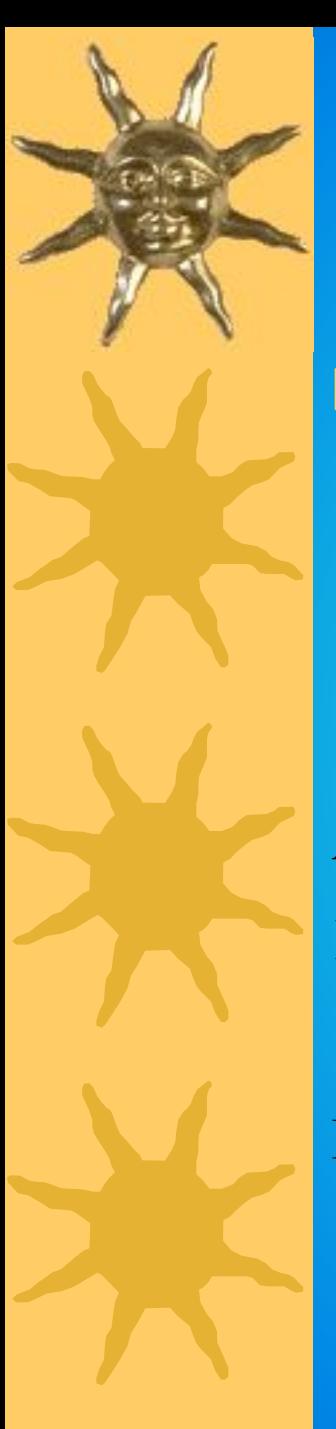

#### Вопрос 19.

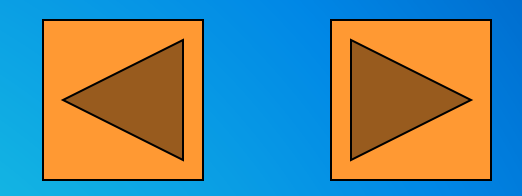

**«Содержимое видео памяти непрерывно просматривается… и выводится… на экран». Вместо многоточия вставить соответствующие словосочетания.**

- A. Дисплейным процессором; центральным процессором;
- B. центральным процессором; дисплейным процессором;
- C. дисплейным процессором; дисплейным процессором;
- D. центральным процессором; графическим адаптером;
- E. графическим адаптером; центральным процессором.

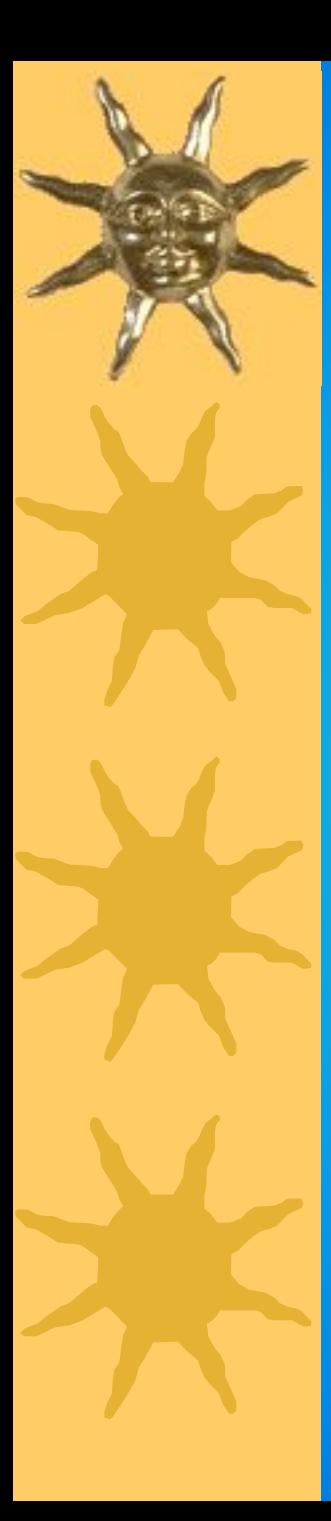

#### Вопрос 20.

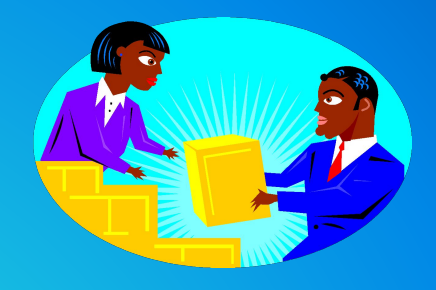

**В текстовом редакторе можно использовать только один шрифт и две кнопки для установки таких эффектов как полужирное начертание символов можно получить?**

- A. 1;
- B. 2;
- C. 3;
- D. 4;
- E. 6.

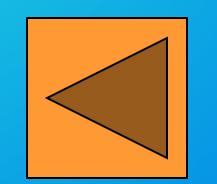

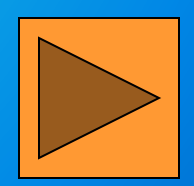

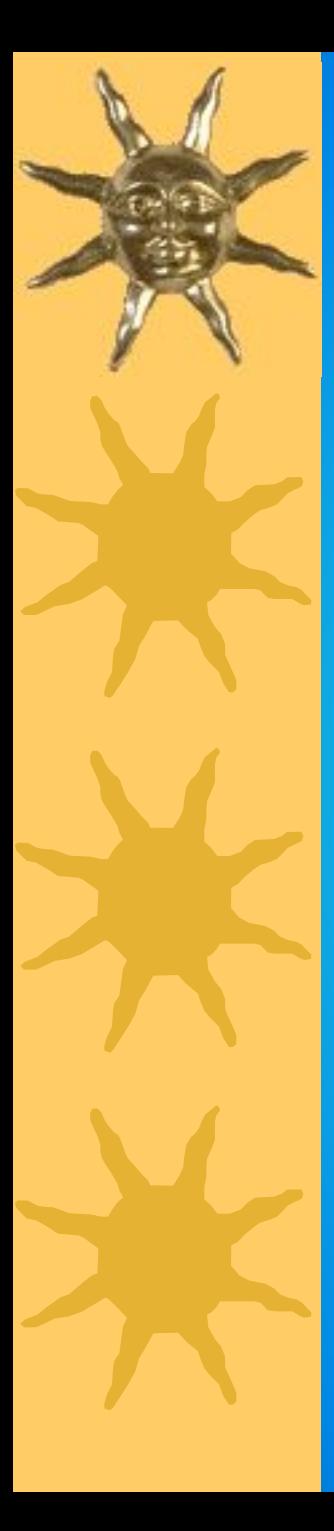

#### Подсчитайте количество «+»

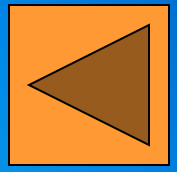

Если количество «+» равно 12 – 14, то поставьте себе оценку «3»; Если количество «+» равно  $15 - 17$ , то поставьте себе оценку «4»; Если количество «+» равно 18 – 20, то поставьте себе оценку «5».

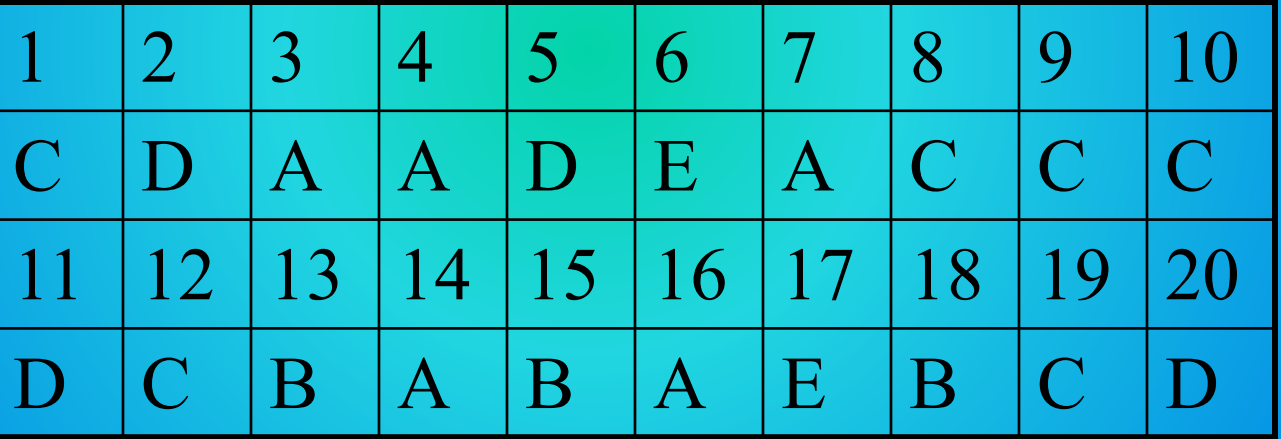

Сдайте листочки учителю